## **COMUNE DI PAU**

## REGISTRO DEGLI ACCESSI - Accesso civico (D.Lgs. 33/2013, art. 5, co. 1)

## III TRIMESTRE 2021

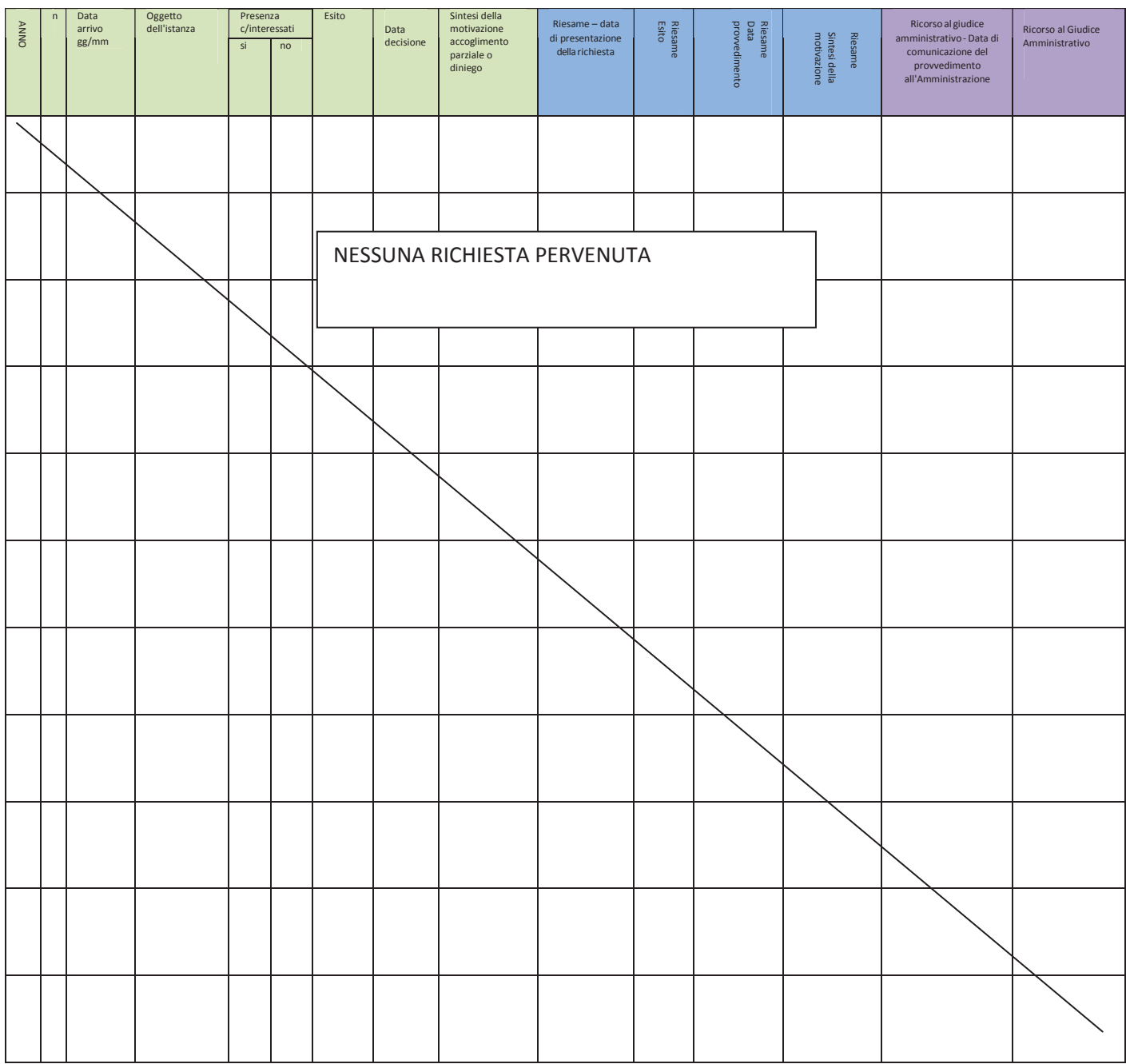